Thank you for purchasing **Crazy Taxi**™! ase note that this software is designed only for use with the ga Dreamcast console. Be sure to read this instruction man-<br>ual thoroughly before you start playing Crazy Taxi.

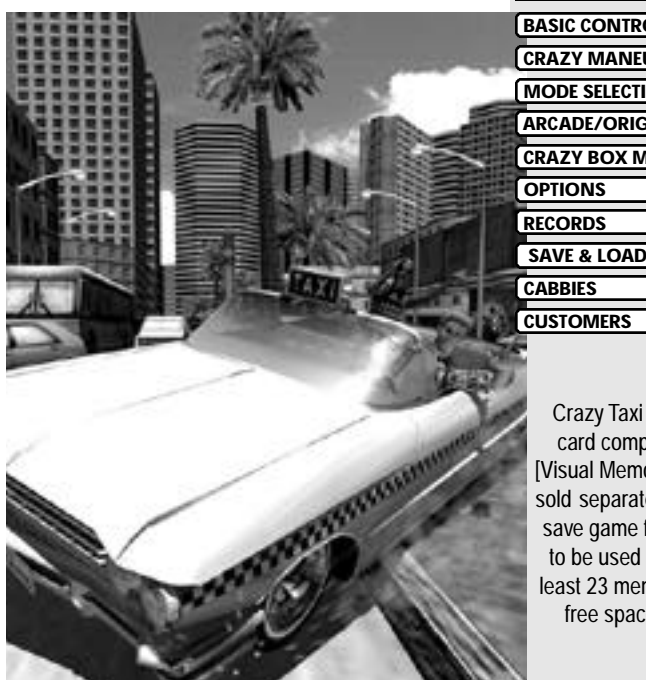

**CONTENTS** 

**CRAZY MANEUVERING 4 BASIC CONTROLS 2 MODE SELECTION MENU 5 ARCADE/ORIGINAL MODE 6 CRAZY BOX MODE 12 OPTIONS 15 RECORDS 16 SAVE & LOAD 17 CABBIES 18 CUSTOMERS 20**

Crazy Taxi is a memory card compatible game [Visual Memory Unit (VMU) sold separately].In order to save game files, the VMU to be used must have at least 23 memory blocks of free space available.

azy Taxi is a one-player game that can be played using either the eamcast Controller or the Rally Wheel (sold separately). Connect the ntroller to be used to Control Port A of the Dreamcast.

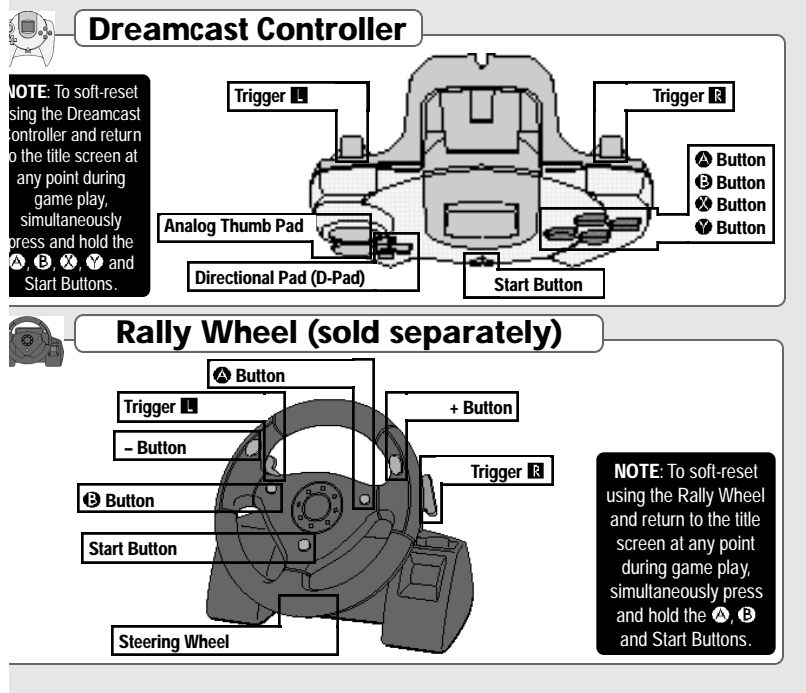

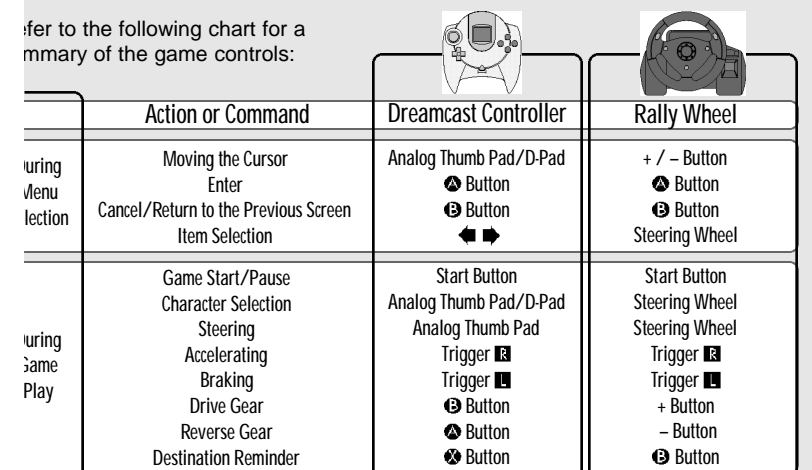

the controls described in this instruction manual describe usage of the Dreamcast Controller except ere specified as describing usage of the Rally Wheel.

**3**

I button icons used in this instruction manual represent the default button settings.

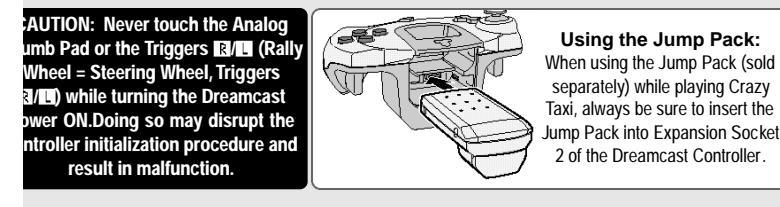

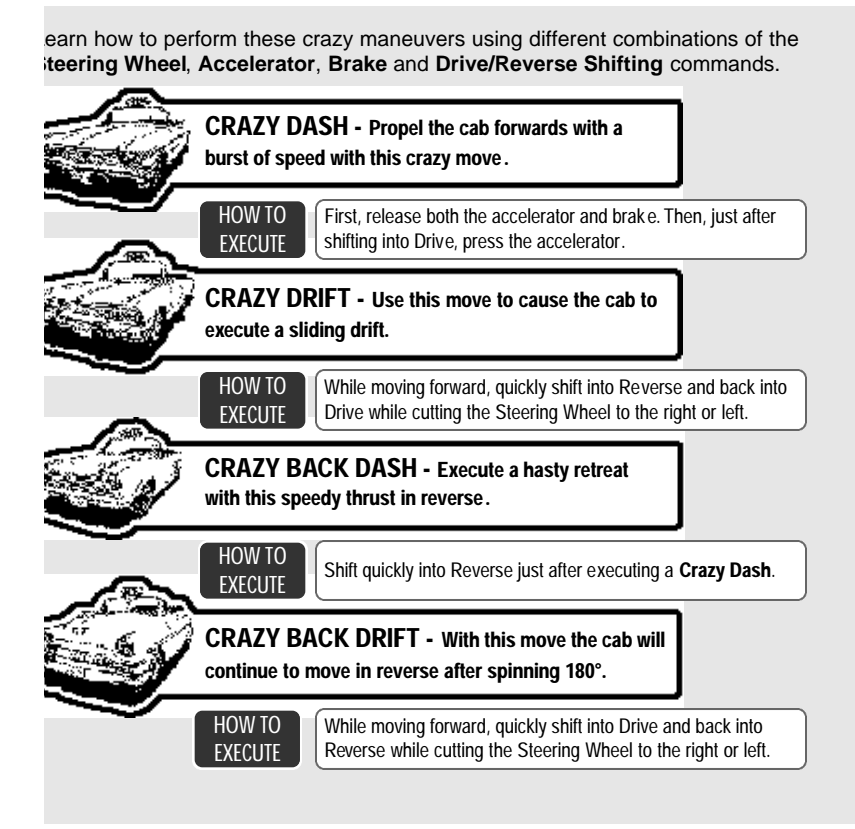

ice the title screen appears, press the Start Button to splay the mode selection menu. Use  $\blacklozenge \blacklozenge$  to select an m and press  $\bullet$  to enter your selection. lect "**EXIT**" or press  $\bullet$  to return to the title screen. r details on each of the modes available, refer to the rresponding page numbers listed below.

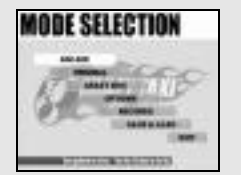

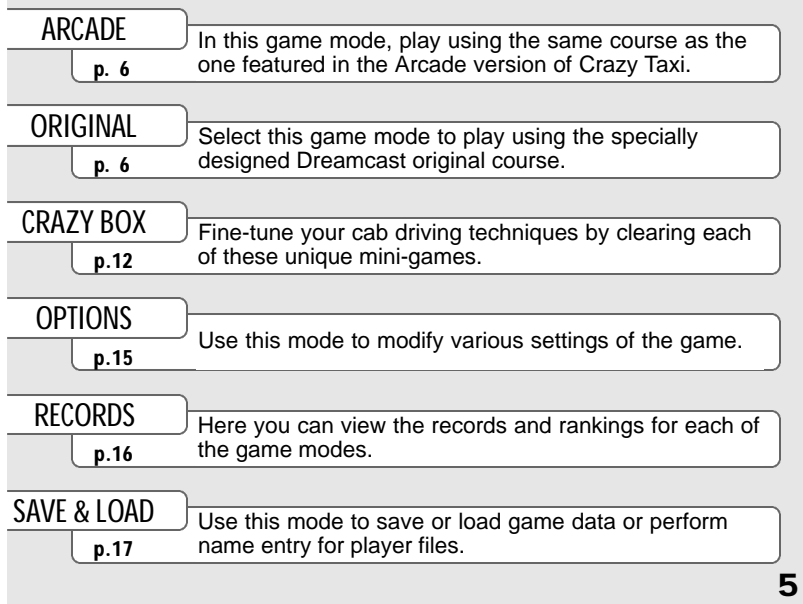

th the Arcade and Orignial game modes have the same rules, content and menu. e only difference between these two modes is the course on which you play. er selecting either "ARCADE" or "ORIGINAL" from the mode selection menu, the lowing mode menu will be displayed. Use  $\blacktriangle$   $\blacktriangleright$  to select a mode and press  $\blacklozenge$  to ter your selection. Select "EXIT" or press  $\Theta$  to return to the title screen.

#### **PLAY BY ARCADE RULES**

Select this item to play according to the same rules as used in the Arcade version of Crazy Taxi. For details, see p. 9 – 11.

#### **WORK FOR 3 MINUTES**

Play freely for three minutes. Note that in this mode there are no time bonuses (see p. 11) available.

#### **WORK FOR 5 MINUTES**

Play freely for five minutes. Note that in this mode there are no time bonuses available.

## **WORK FOR 10 MINUTES**

Play freely for ten minutes. Note that in this mode there are no time bonuses available.

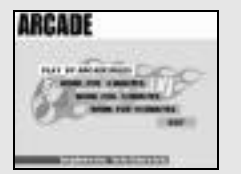

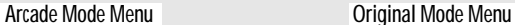

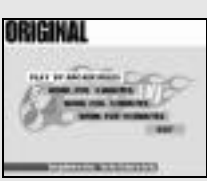

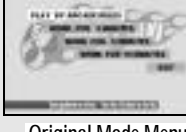

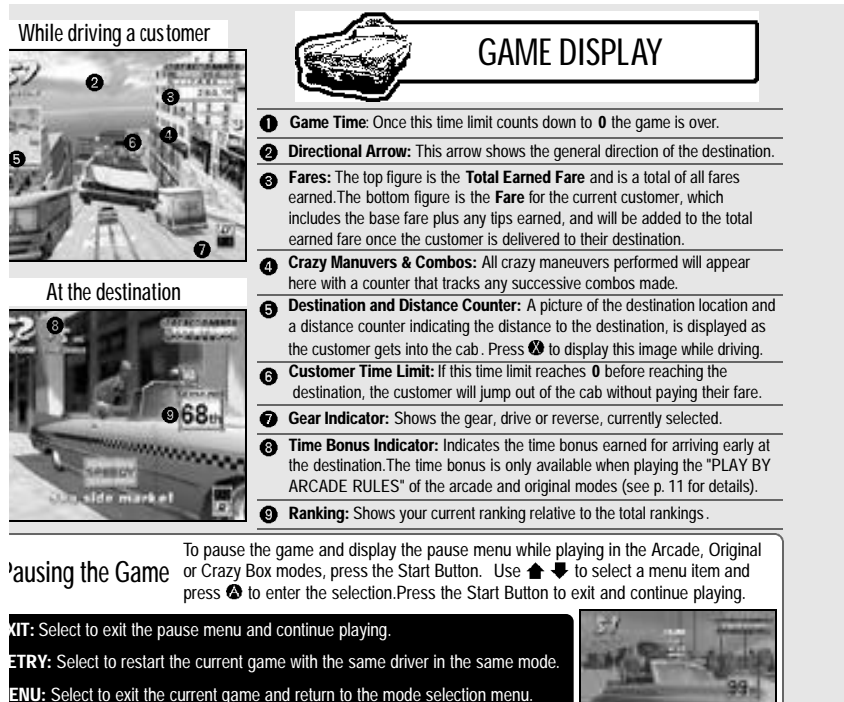

**BRATION:** If the vibration setting in the options menu is set to on, use  $\triangleq$   $\blacktriangleright$  to ggle this item ON/OFF. This item is only available when using a Jump Pack.

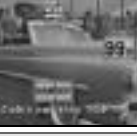

## **DRIVER SELECTION**

er selecting a game mode from either the Arcade or iginal mode menu, the driver selection screen will be played.

 $\stackrel{\cdot}{\mathbf{e}} \stackrel{\cdot}{\bullet} \stackrel{\cdot}{\bullet} \stackrel{\cdot}{\bullet}$  to enter your lection. If the counter reaches 0 before you enter a lection, the currently displayed driver will automatically selected.

## **AME OVER**

ice the game time limit counts down to **0** the game is over nd the results screen is displayed. If you can achieve a ss ranking of **S**, the game ending and credits will play.

**STOMERS** = The total number of customers delivered.

**TAL EARNED =** The total amount of money earned.

**ASS** = This evaluation of your driving skills is based on a leveled ssessment of your cumulative earnings.The available classes from the est down are **S**, **A**, **B**, **C**, **D**, **E** and **NO LICENSE**.

**ANKING =** This placement is your ranking relative to the saved data.If our score is too low to place, **OUT OF RANKING** will appear.

## **AVE MENU**

e this menu to save the results of the game to a VMU.  $e \oplus \bigoplus$  to select where to save the data and press  $\bigotimes$  to ter. If there are no player files set up in which to save ta, select "**Register a new name**" and enter a new me to create a new file (see p. 17 for details).

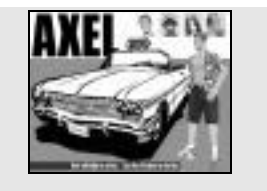

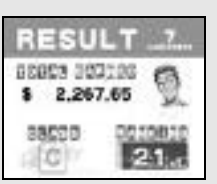

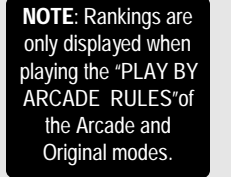

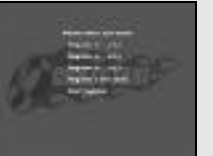

## **1) Pick Up a Customer**

man characters located in the city with a "\$" icon over their heads icate potential customers waiting for a taxi ride. To pick up a tomer the player must brake the cab to a complete stop within the **top zone** - the circular outline that appears around the customer. e customer will then automatically approach and get in the cab.

**TE:While waiting for the customer to get into the cab the game clock will ontinue to run but control of the cab is not possible.**

## **2) Drive to the Destination**

ce the customer gets in the cab the following 3 items appear on the ame display: the "**Destination and Distance Counter**" appears briefly to the ft, the "**Directional Arrow**" appears at the center top and the "**Customer me Limit**" appears over the customer's head. It is your job to travel in direction indicated by the arrow and deliver the customer to their stination before the customer time limit reaches 0. Provided you

ch the destination in time, you will be paid the base fare as well as any tips given by the tomer in appreciation of "**crazy**" driving (see "Fare System" and "Tips" p. 10).

#### **3) Drop Off the Customer**

drop off the customer, brake the cab to a complete stop within the en wall rimmed destination stop zone. Once stopped, the tomer will automatically exit the cab and pay their fare (see p. 10) s any tips received.

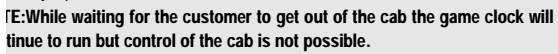

**Do your best to repeat the above 3 steps as many times as possible before the game time counter reaches 0 to earn loads of crazy money!**

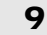

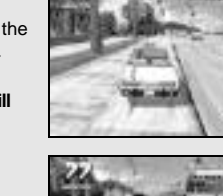

**GAME FLOW**

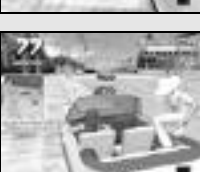

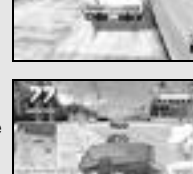

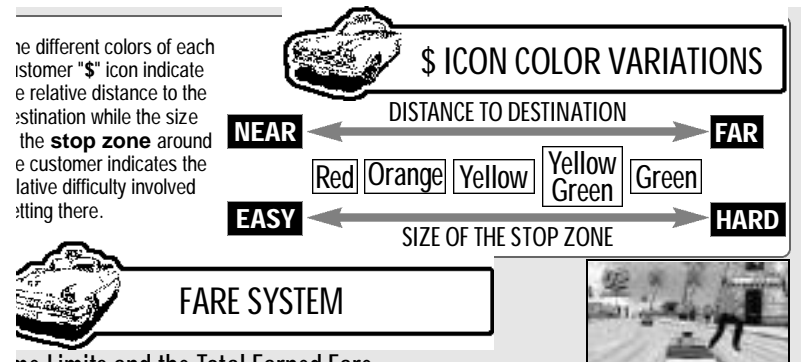

**ime Limits and the Total Earned Fare**

er getting into the cab, a number appears over the customer's head and jins to countdown. This is the customer time limit. If you are able to

wer the customer to their destination within this time limit you will be paid the FARE. This is then led to the **TOTAL EARNED FARE**. However, if you are unable to reach the destination before the inter reaches  $\mathbf{0}$ , the customer will jump out of the cab without paying.

**TIPS**

Tes and Tips The three types of fares that can be earned are as follows:

the base fare is calculated **BASE FARE**

e game display.

cording to the distance of the estination.Once the customer ets in the cab, this amount will appear in blue under the total ined fare at the upper right of Tips are awarded to the cabbie whenever "*crazy*" maneuvers are executed in the course of driving the customer to their destination.Each tip is added to the base fare as earned.

When the cabbie arrives at the customer's destination, a bonus fare is converted from any time left over from the initial customer time limit.This is added to the base fare just before payment. **BONUS FARE**

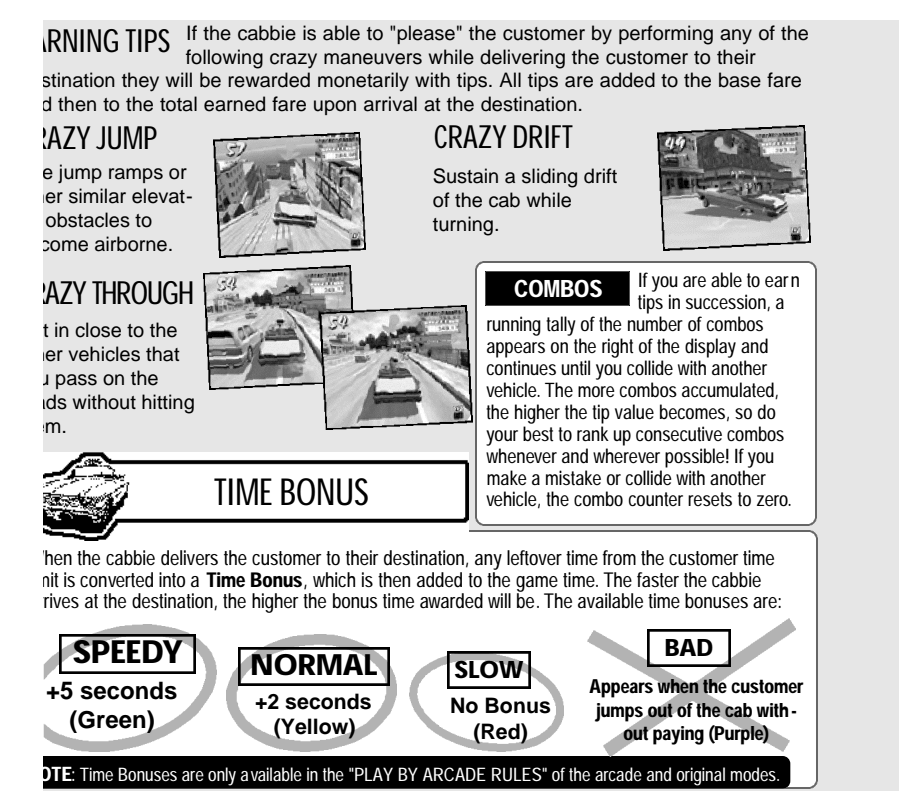

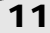

e the various mini-games available in this ode to develop and improve your cab driving Ils. Use  $\triangleq \blacklozenge \blacklozenge$  to select a mode and press to enter your selection. Select "**EXIT**" or press **O** o return to the title screen.

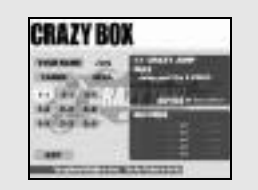

## **AYER FILE SELECTION**

st, use  $\blacklozenge \blacklozenge$  to select the name that represents your player file. If there are no iyer files available, select "NEW ENTRY" and press  $\bullet$  to display the name entry reen. Enter a new name to create a new player file (see p. 17 for details).

#### **ABBIE SELECTION**

e  $\blacklozenge \blacklozenge$  to select a cabbie and press  $\blacklozenge$  to enter your selection.

## **MINI-GAMES**

 $\Rightarrow$   $\blacktriangle$   $\blacklozenge$   $\blacklozenge$  to select a mini-game to play from among the displayed options. The rules and rent rankings for the selected mini-game will be displayed to the right. Press the Start Button to play an advice box with tips on how to successfully complete the selected mini-game. Press the they are active again to return to the Crazy Box selection menu. To play the selected game, press  $\bullet$ .

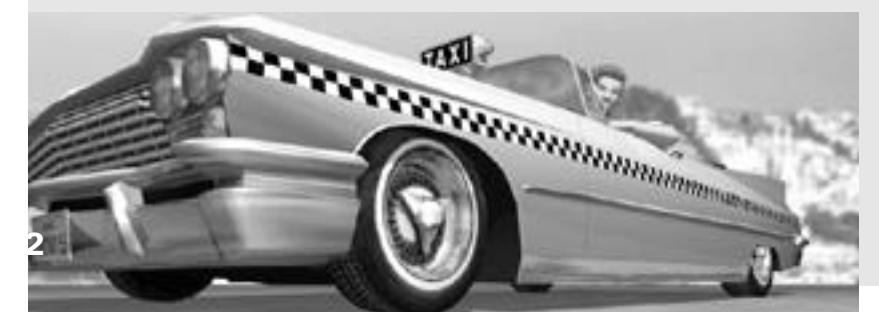

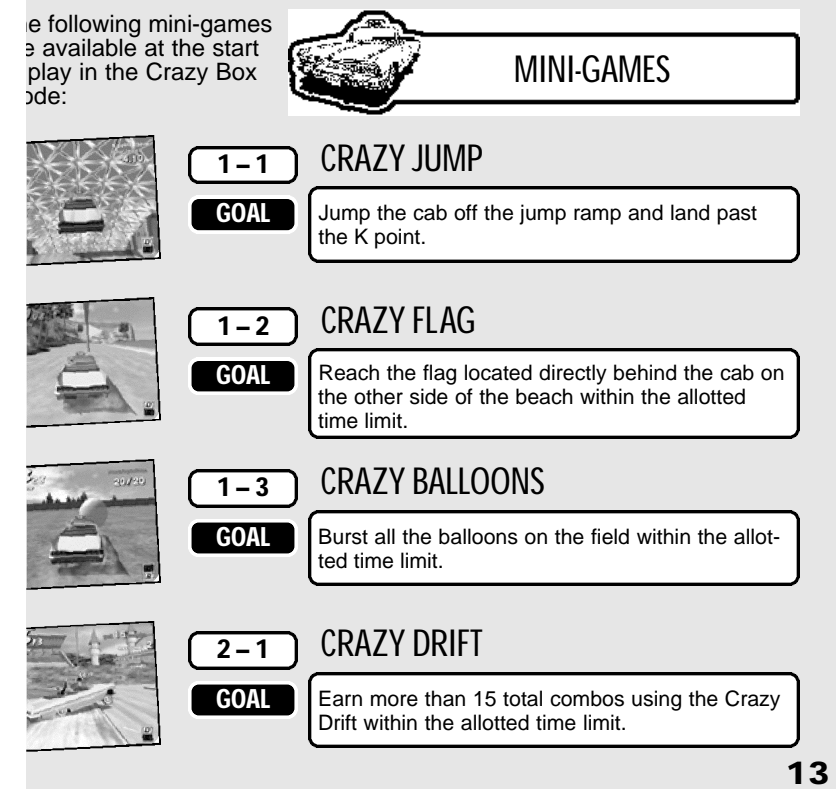

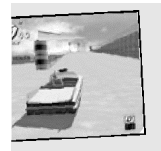

# **2 – 2 CRAZY TURN**

**2 – 3 CRAZY BOUND**

**GOAL**

**GOAL**

**GOAL**

**GOAL**

Deliver the customer to their destination within the allotted time limit. **GOAL**

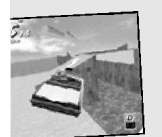

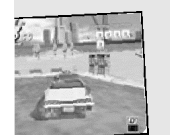

# **3 – 1 CRAZY RUSH**

Deliver all five customers to their destinations within the allotted time limit.

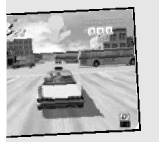

# **3 – 2 CRAZY JAM**

Deliver all three customers to their destinations, through heavily congested traffic, within the allotted time limit.

Deliver the customer to their destination within the allotted time limit without falling into the ocean.

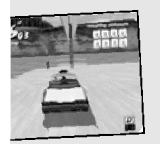

# **3 – 3 CRAZY POLE**

Deliver all the customers to their destinations within the allotted time limit.

im the options menu it is possible to modify the following game settings. **e** the **合 ↓** to select an item and ♦ ♦ to modify the setting. Select "**EXIT**" or press **O** to urn to the mode selection menu. The settings available for modification are as follows:

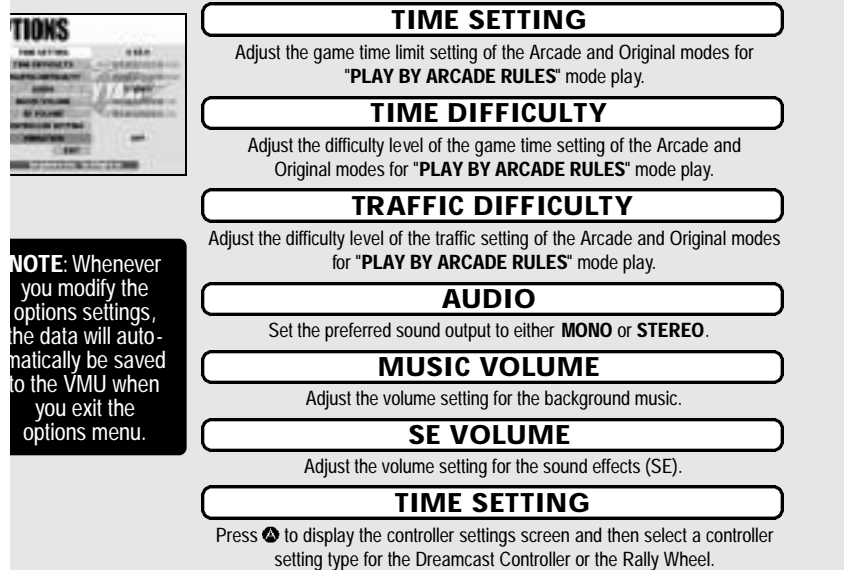

#### **VIBRATION**

Set to "**ON**" when using a Jump Pack while playing. This setting is only activated when a Jump Pack is inserted into Expansion Socket 2 of the Dreamcast Controller.

re you can view all the records and rankings earned in ery mode of the game. Use the  $\blacklozenge \blacklozenge$  to select an item and **example 3 is so to enter your selection. Select "EXIT" or press**  $\bullet$  **to** eturn to the mode selection menu.

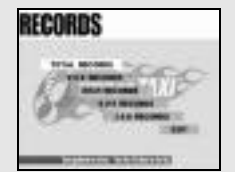

**ITAL RECORDS** Select to view all the records for each player in all modes.

Select a player file from among the displayed options **The U.S. Select a player file from among the displayer Letter for that player.**<br>to view the individual records for that player.

#### **CORDS MENU**

 $\Rightarrow$   $\blacktriangleright$  to select a mode from the three options displayed on the left and  $\blacklozenge$  to move forwards I backwards among pages. Select "**EXIT**" and press  $\bullet$  to return to the Records menu.

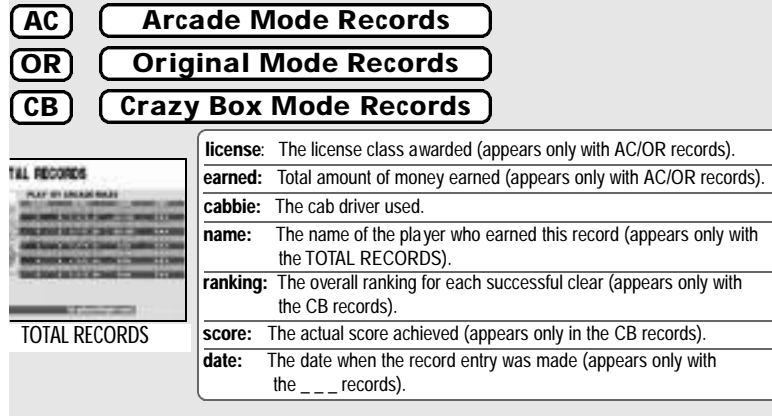

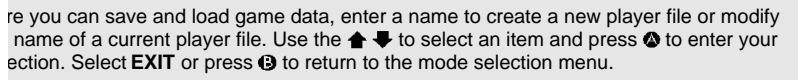

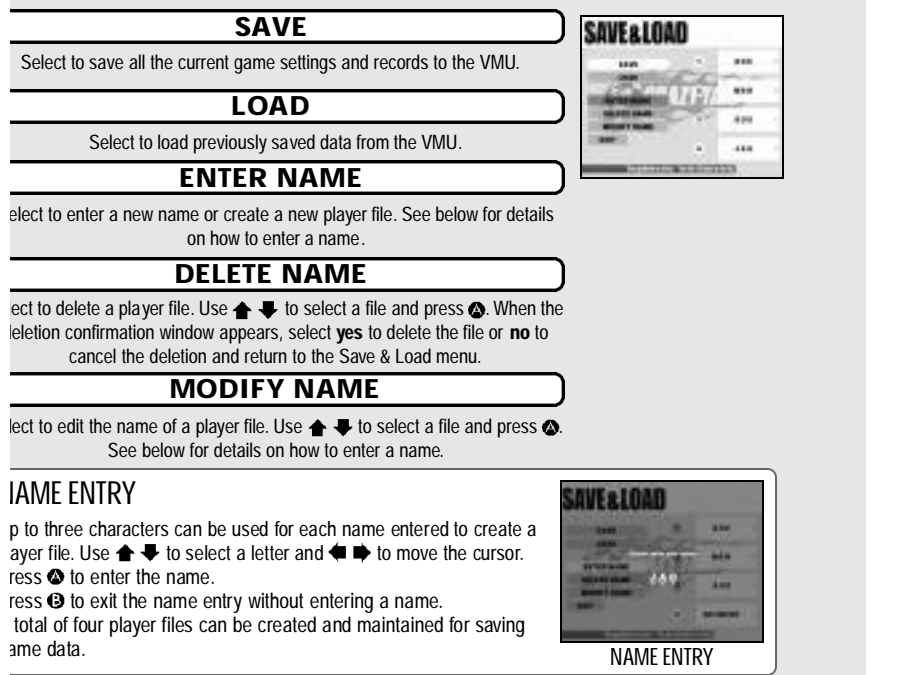

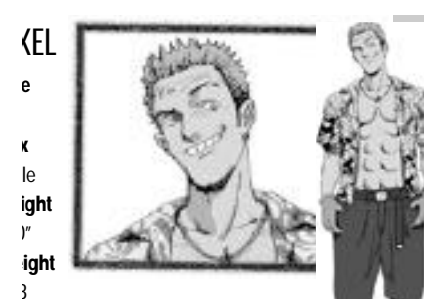

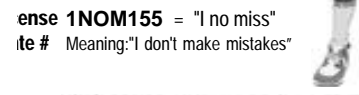

**late # 5EXY515** = "Sexy Sis"

Meaning: You know what it means!

**e**

**GENA**

**x** nale **eight**  $\mathbf{H}$ **eight** ? ? **icense** E.

When he isn't working. Axel is usually trying to<br>pick-up women, jamming with his purk band<br>cloass and vocals) or participating in board<br>sports like surfing or snowboarding. That said<br>chowever, Axel's overly freewheeling na

This wild guy is known to have a hot and quick<br>temper. His only reason for becoming a taxi<br>cab driver is that he considers being a cabbie<br>the "coolest" profession. Axel always shows<br>his customers a good time while driving

If Gena could be described in two words, without<br>a doubl those words would be "cool & sexy". With<br>a strong passion for cars, her reason for becom-<br>ing a cab driver is simply "Because I get to race<br>around in my car all day! traffic-laden streets...! could never give this up!"<br>When Gena is not working in her beloved cab,<br>she can usually be found working on it.In fact,<br>she spends nearly all her time and money<br>performing extensive tune-ups, main

Despite her cab fixation, men are attracted to Gena's beauty. But she simply turns her nose up at any man who dares try to woo her. Clearly the sole object of her affection is her one and only cab!

ays friendly & cheerful...<br>s B.D. Joe. For him, ng a cab is a line of work<br>hich he can "make peo-<br>happy".Happiest when he<br>bring a smile to the face<br>ustomers, B.D. is a mas-

If both driving and conversational techniques. en when not driving his cab B.D . Joe is well wn as an accomplished performance artist. an throw together some lids and drum cans, using a pair of drumsticks, can blow you<br>y with his musical provess. His rhythms<br>of so fine they put the "professional" musi-<br>s to shame. His talent is such that he is often<br>ad why he doesn't perform professionally. But<br>is h fun to give up!"

াy B. D. Joe has taken up card tricks...why<br>may ask? Because by doing so he can make<br>ාne's day anytime, anywhere.

routh, Gus was a wild and<br>sult. Gus was a wild and<br>sult. He hated to lose and<br>and to be # 1 at any and all cost. With a<br>tys had to be # 1 at any and all cost. With a<br>place and to that one unique trend that was<br>placed y coo

in Gus isn't driving, he can usually be found<br>ing cards. When the working day ends he<br>ts with his poker buddies (whose members<br>noe nightly) to while away the time playing<br>it, blackiack and baccarat. A benefit of his<br>bling s of strategy, thereby mellowing his former<br>re to win at all costs. Learning the why and<br>of losing has made Gus a better person.

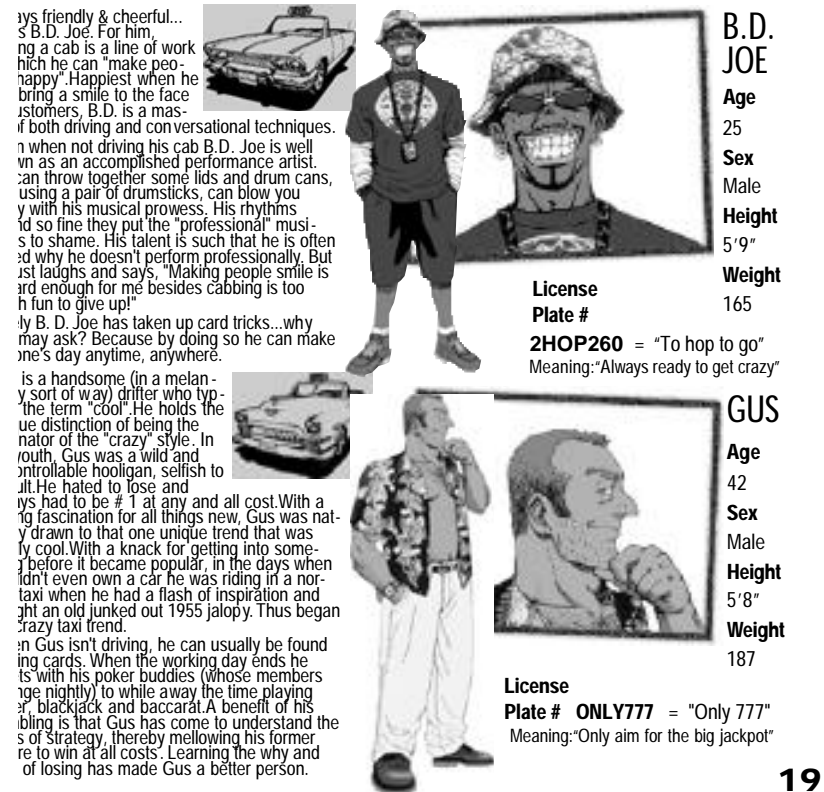

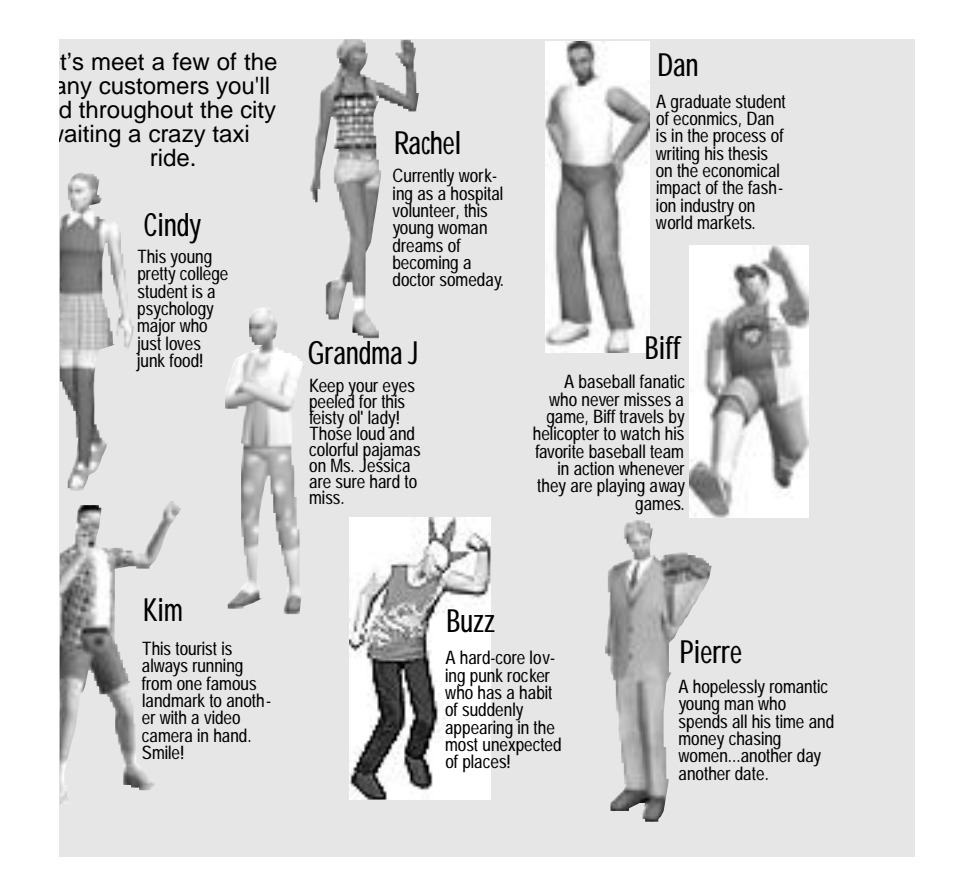

e following credits list the staff responsible for the localization marketing and anual production for the U.S. version of Crazy Taxi. Credits for the original velopment staff of the game are listed in the credits of the game itself.

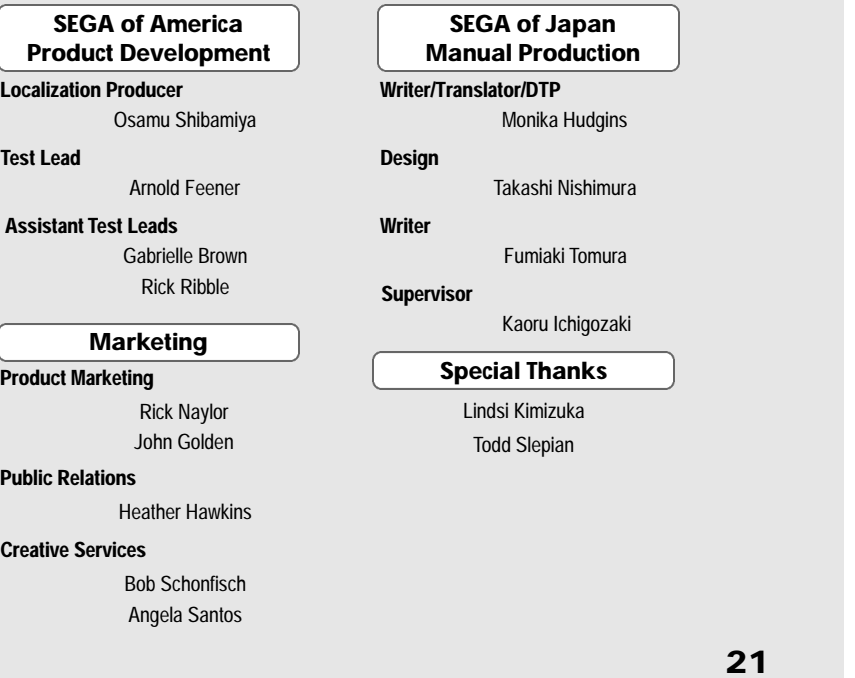